Министерство образования и науки Российской Федерации Федеральное государственное бюджетное образовательное учреждение высшего образования «Кубанский государственный университет» Экономический факультет

УТВЕРЖДАЮ: Проректор по учебной работе, качеству образования первый проректор Хагуров Т.А 2018г.  $d5\n$ util

### Б1.Б.03 КОМПЬЮТЕРНЫЕ ТЕХНОЛОГИИ

# РАБОЧАЯ ПРОГРАММА ДИСЦИПЛИНЫ

Направление подготовки/ специальность:

Направленность (профиль) / специализация:

Программа подготовки:

Форма обучения:

Квалификация (степень) выпускника:

38.04.06 «Торговое Дело»

Маркетинг в торговле

академическая

заочная

магистр

Краснодар 2018

Рабочая программа дисциплины Б1.Б.03 Компьютерные технологии составлена  $\,$  B соответствии  $\mathbf{C}$ федеральным государственным образовательным стандартом высшего образования (ФГОС ВО) по направлению 38.04.06 Торговое дело (уровень магистратуры).

Программу составил: Луговой А.А., канд. техн. наук, доцент

Рабочая программа дисциплины утверждена на заседании кафедры маркетинга и торгового дела (разработчик) протокол №5 от 10.04.18 г. Заведующий кафедрой

Костецкий А.Н.

Утверждена на заседании учебно-методической комиссии экономического факультета протокол УМК № 4 от 17.04.18 г. Председатель УМК факультета,

д-р экон.наук, проф. Л.Н. Дробышевская

Рецензенты:

Шувалова Е.В., генеральный директор ООО Агентство «Р-класс маркет»

Никулина О.В., д-р экон. наук, профессор кафедры мировой экономики и менеджмента ФГ БОУ ВО «КубГУ»

#### 1. Цели и задачи освоения дисциплины

Цель дисциплины – изучение магистрантами теоретических основ, принципов построения и функционирования программных продуктов, относящихся к технологиям по формированию, обработке и предоставлению маркетинговой информации для нужд коммерческой деятельности компании. Курс обеспечивает получение студентами магистратуры более углубленного представления о компьютерных технологиях маркетинговых информационных систем, формирующих компетенции, позволяющих принимать обоснованные маркетинговые решения в профессиональной деятельности магистров.

#### Задачи дисциплины:

- выработка у магистрантов представления о возможностях использования информационных технологий для проведения научных исследований;

- ознакомление с готовыми пакетами прикладных программ, предназначенных для решения задач исследовательского характера;

- выработка умений пользоваться основными программными средствами обработки информации;

- освоение способов формирования баз данных в маркетинговой деятельности предприятия;

- изучение методов анализа маркетинговых данных;

- приобретение навыков анализа на основе программных продуктов;

- разработка прогнозов на основе регрессионного анализа;

- формирование навыков оформления маркетинговых данных.

Изучение курса «Компьютерные технологии» проходит в тесной связи с другими дисциплинами экономического и гуманитарного направления, преподаваемыми в университете (экономика, менеджмент, социология, маркетинг).

Учебный курс «Компьютерные технологии» рассчитан на 108 часов из них 14,3 часов контактной работы: 4 лекционных часа, 10 практических часов; 85 часа самостоятельной работы и 8,7 часов - контроль.

#### 2 Место дисциплины в структуре ООП ВПО

Учебная дисциплина «Компьютерные технологии» относится к базовой части Блока 1"Дисциплины (модули)" учебного плана по направлению 38.04.06 «Торговое дело» (уровень магистратуры).

Дисциплина «Компьютерные технологии» базируется на базовых дисциплинах: «Количественные методы исследований и анализа в маркетинге», «Информационное обеспечение маркетинговых решений», «Маркетинговое управление рыночными инновациями и изменениями».

«Компьютерные технологии» имеют логическую и содержательно-методическую связь с дисциплинами: «Стратегический маркетинг»; «Бизнес-проектирование коммерческой деятельности».

В свою очередь дисциплина «Компьютерные технологии» является базой для изучения таких дисциплин как «Финансовое обоснование маркетинговых решений»; «Управление рисками на предприятии»; «Ассортиментная политика и управление товарными категориями»; «Продвижение в Интернет»; «Ценовая политика предприятия»; «Управление каналами распределения и сбыта в оптовой торговле».

Процесс изучения дисциплины направлен на формирование следующих компетенций: ОК-6, ПК-2, ПК-8

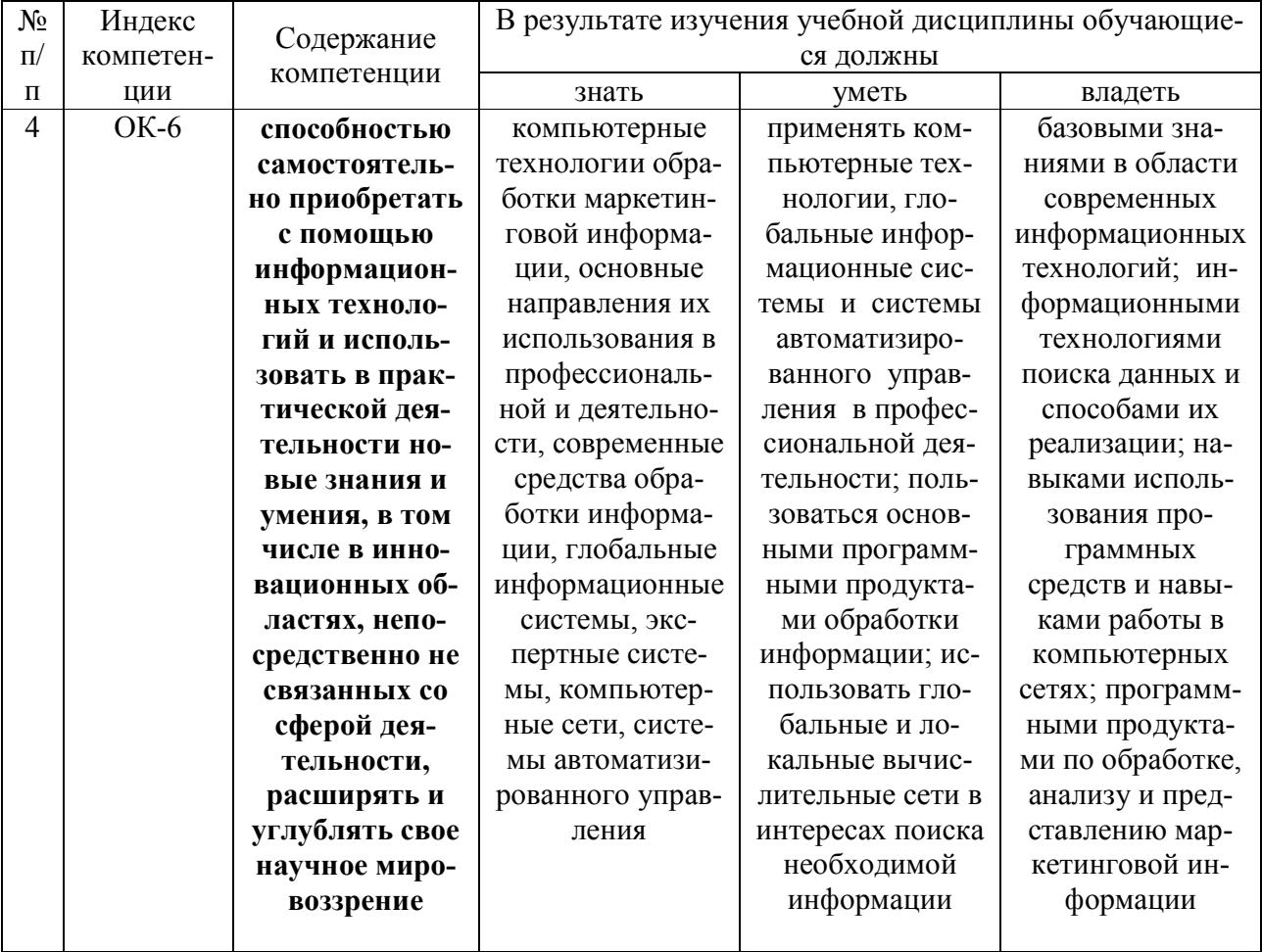

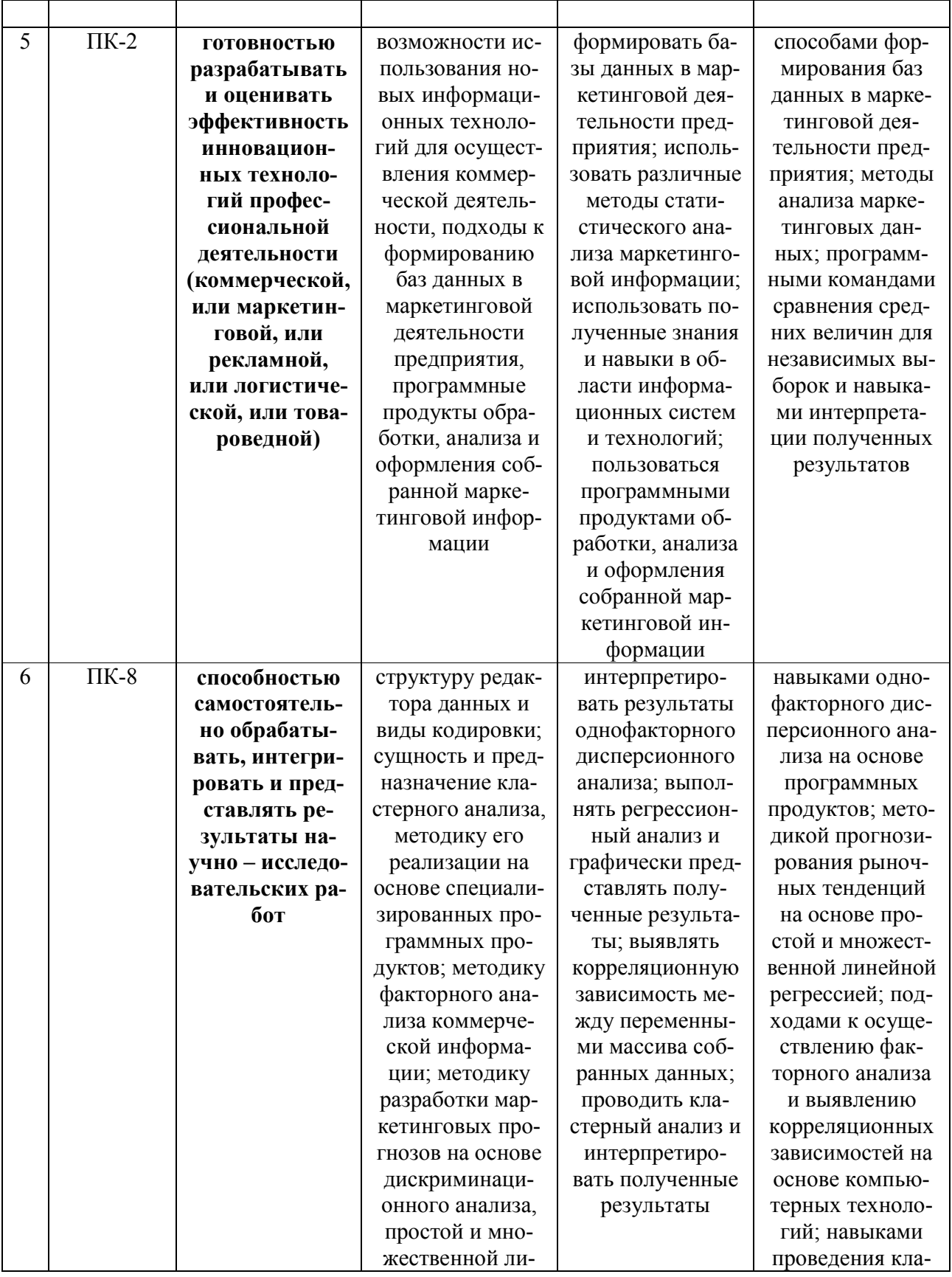

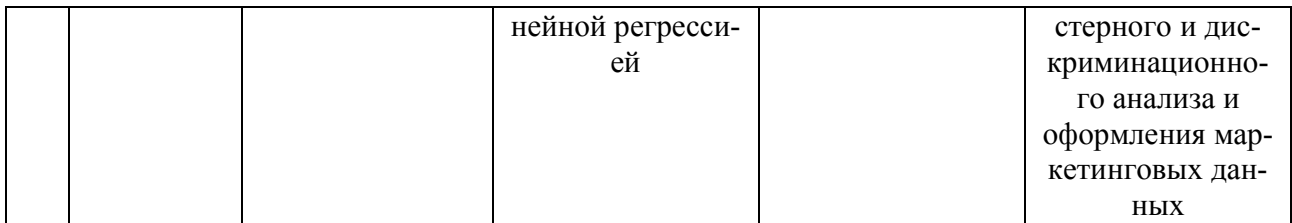

# 3. Структура и содержание дисциплины

### 3.1 Распределение трудоёмкости дисциплины по видам работ

Общая трудоёмкость дисциплины составляет 3 зачетные единицы (108) часов для заочной формы обучения их распределение по видам работ представлено в таблице.

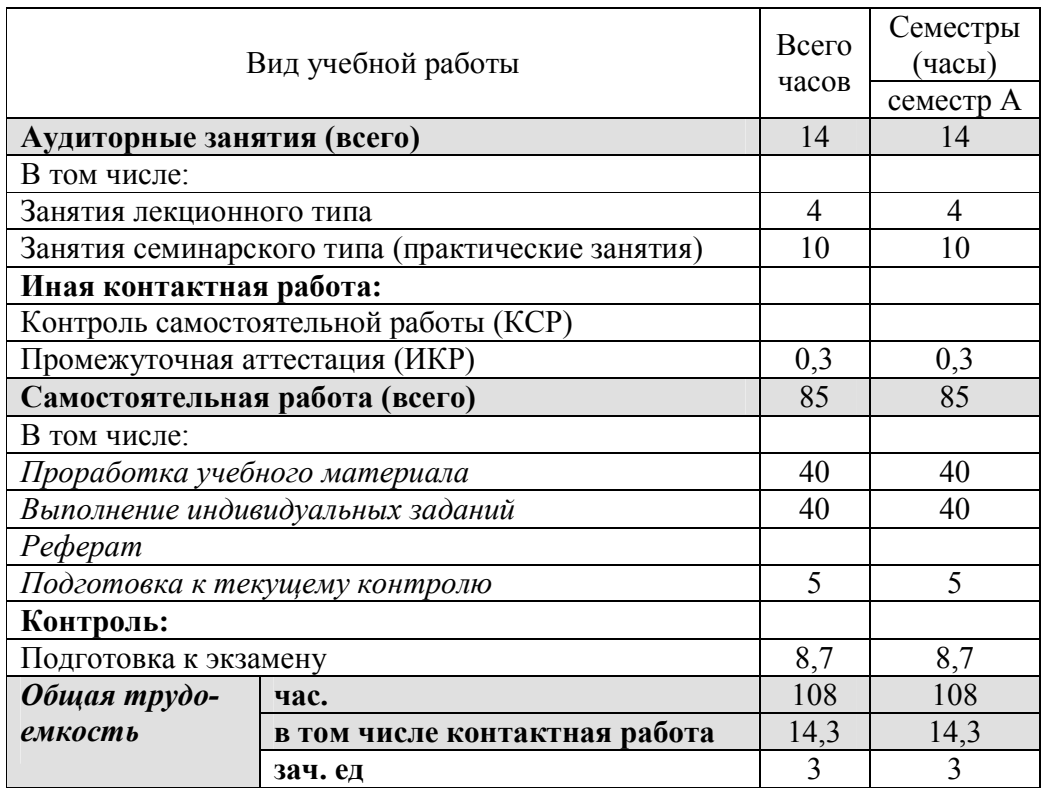

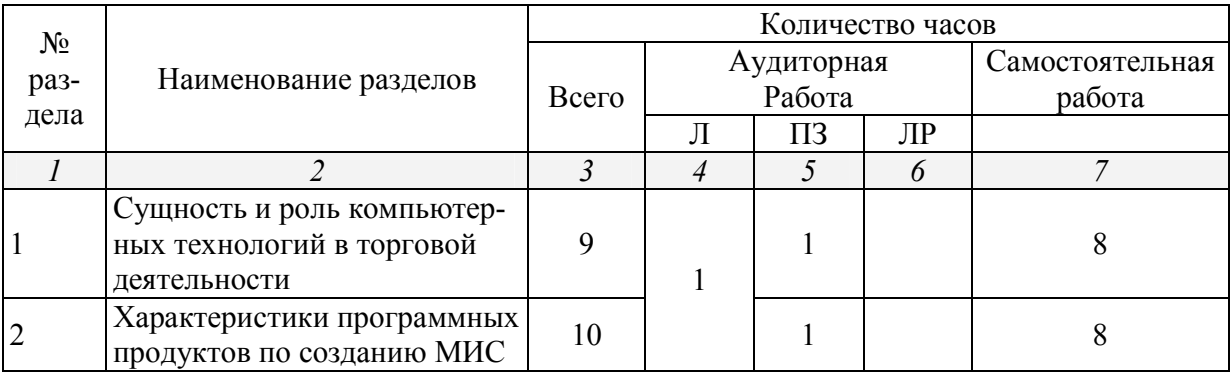

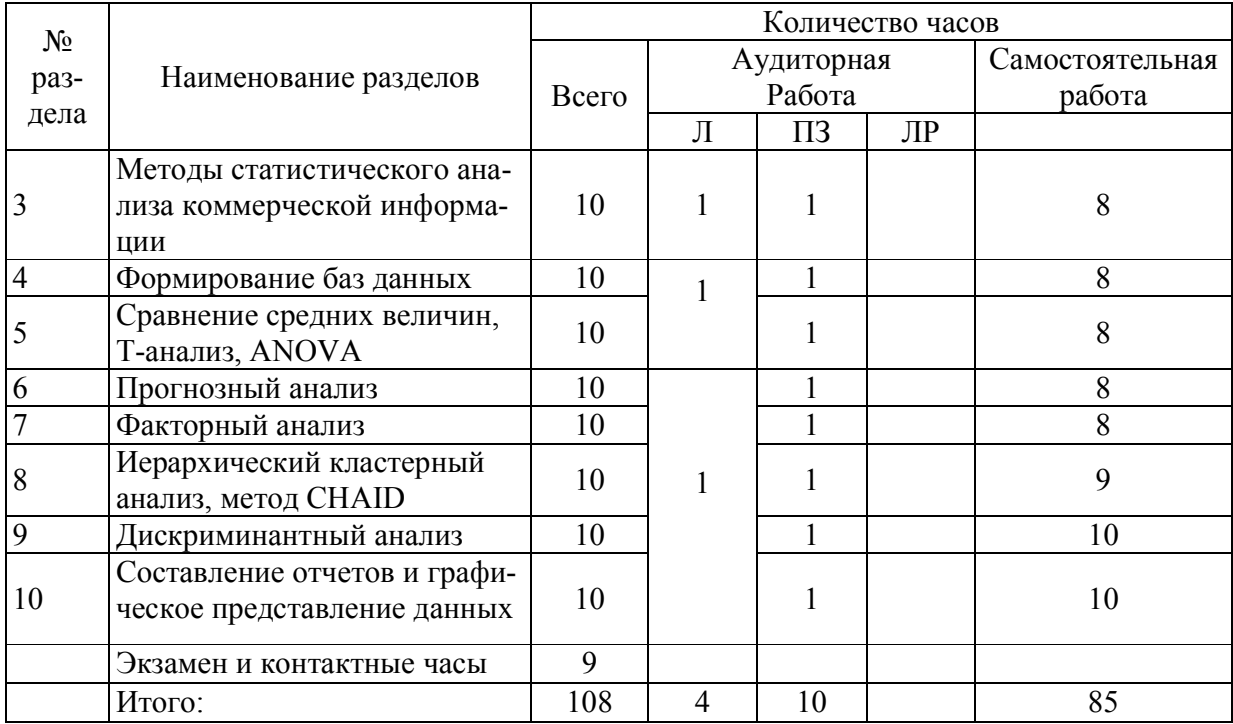

# 3.3 Содержание тем дисциплины:

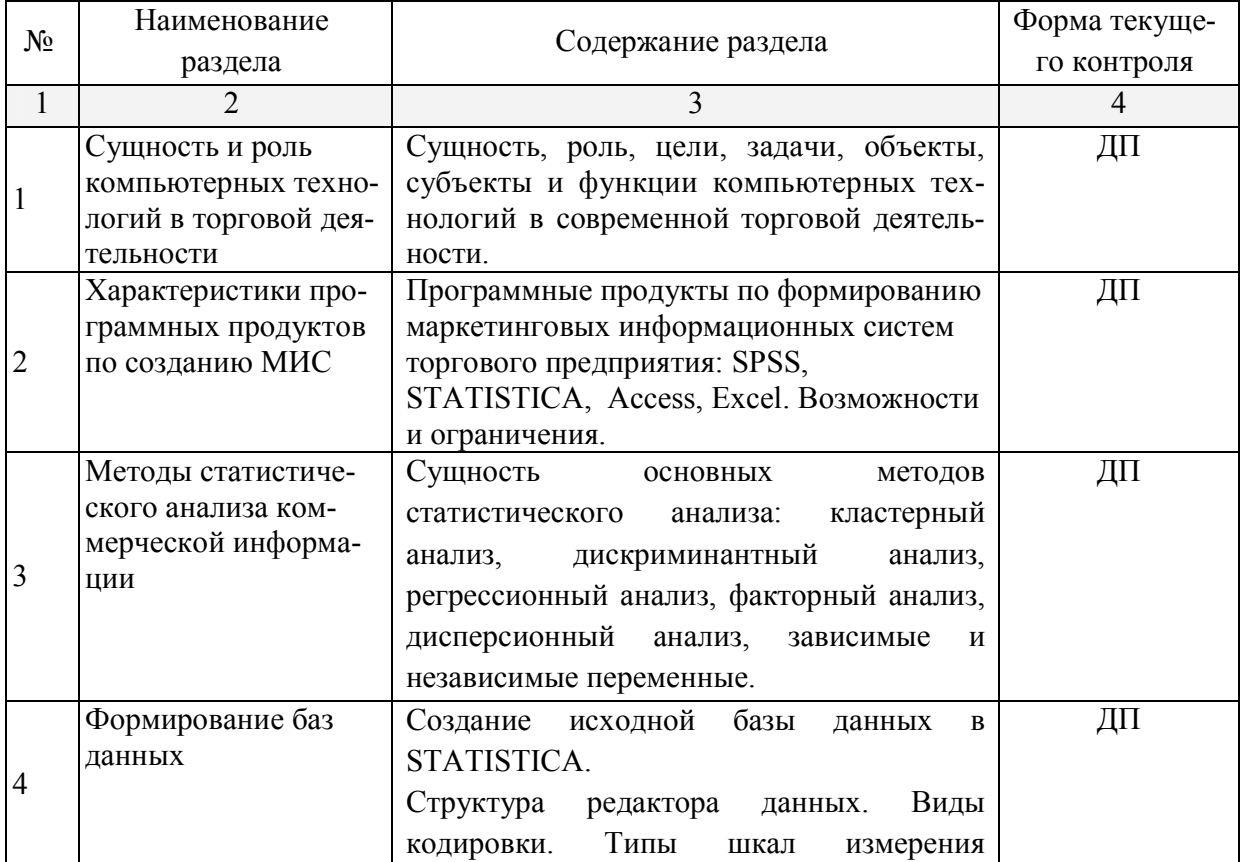

# 3.3.1 Занятия лекционного типа

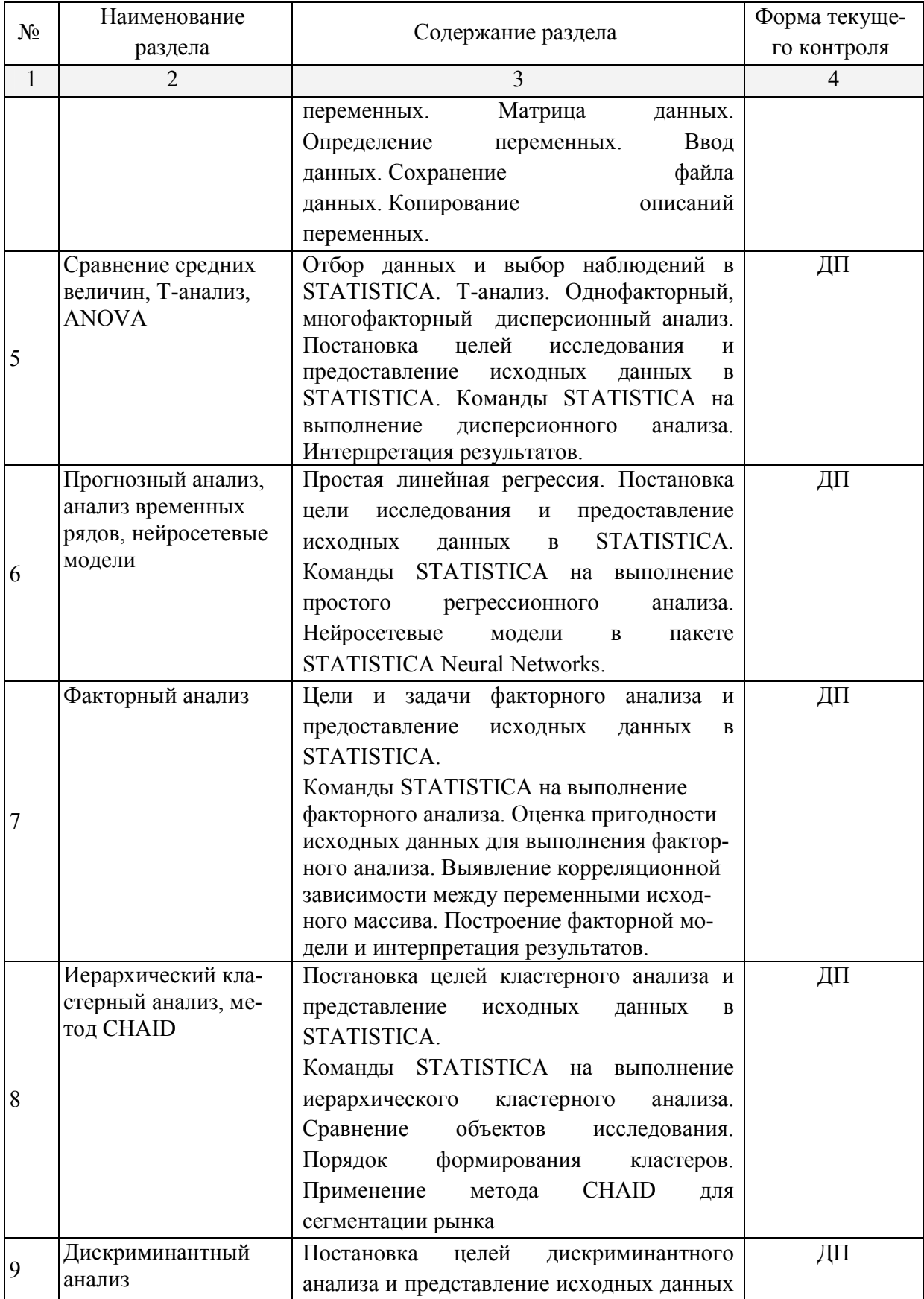

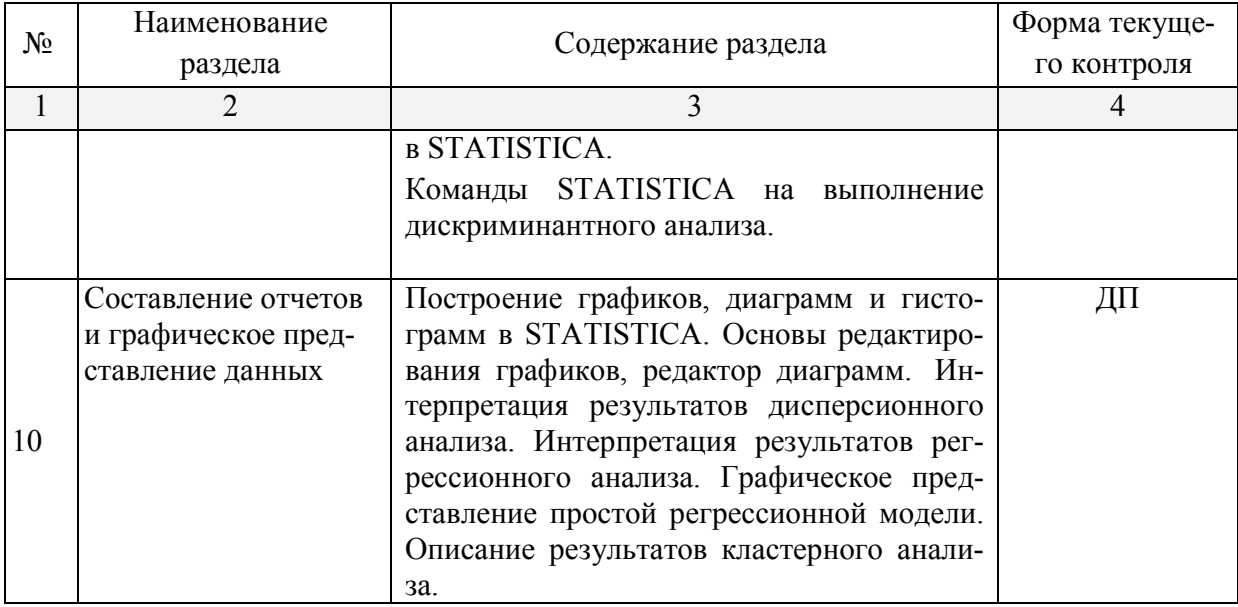

# 3.3.2 Занятия практические

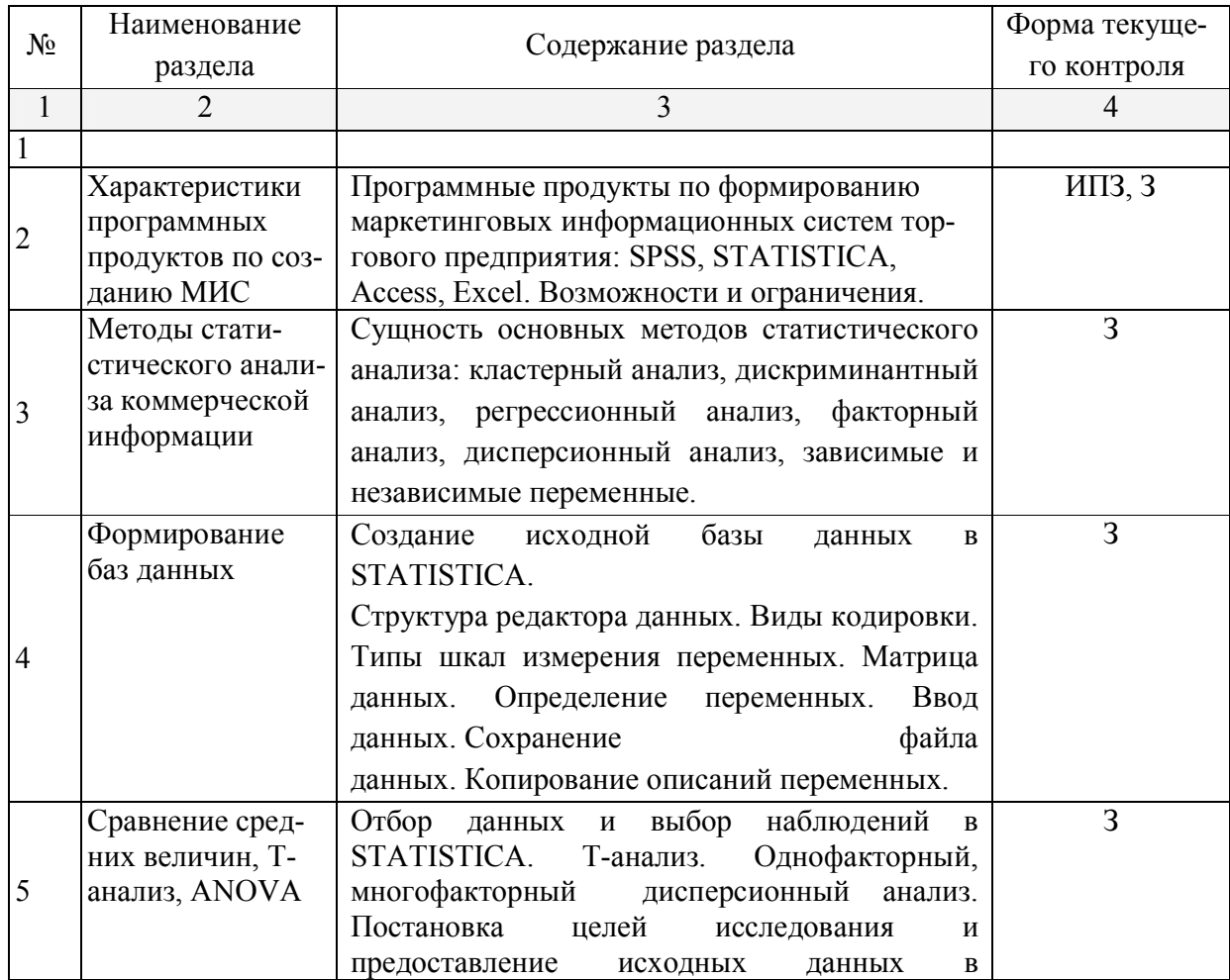

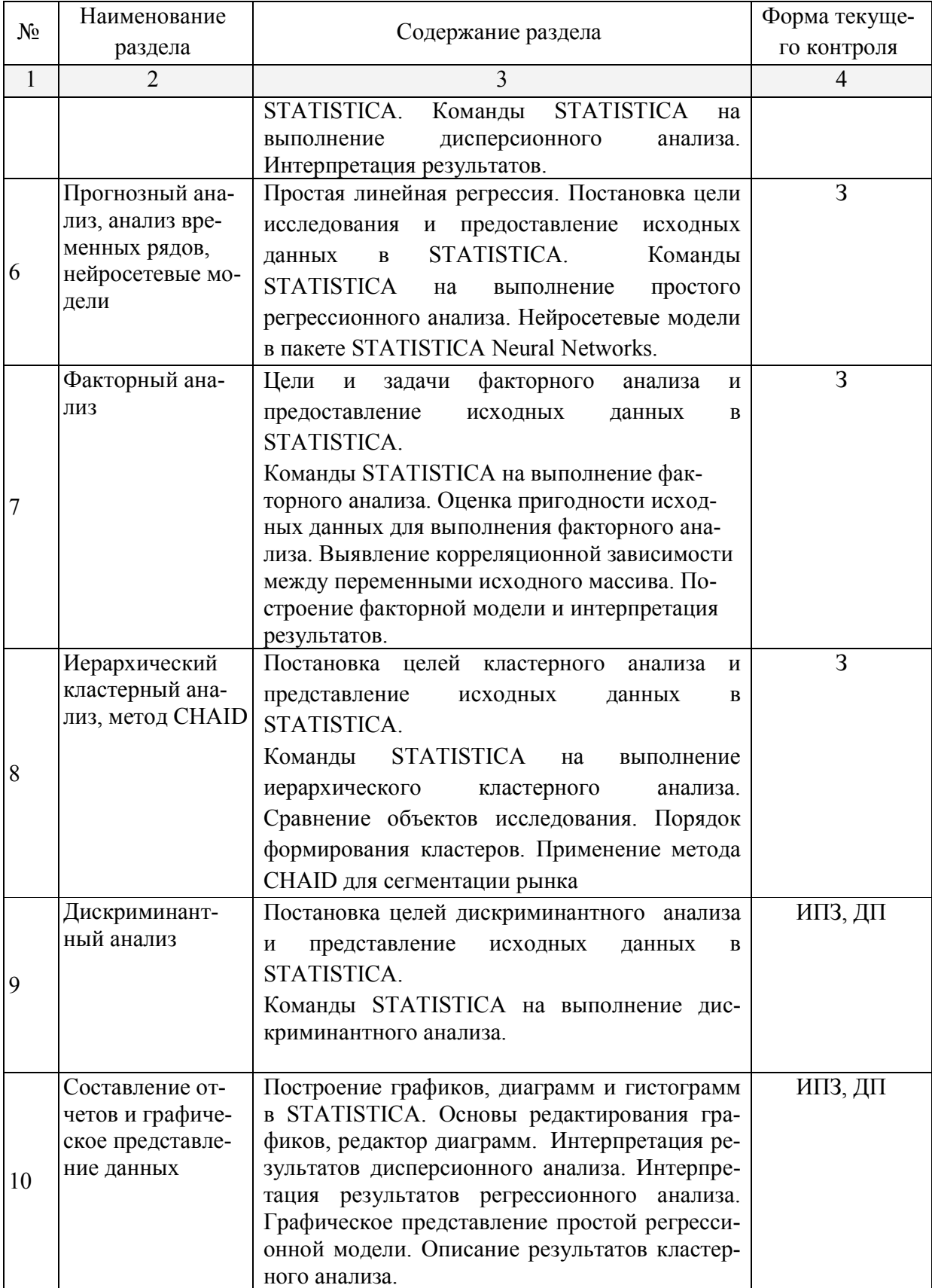

### *О – опрос, ИПЗ- индивидуальные практические задания , З - задачи, ДП – докладпрезентация*

### 3.3.3 Лабораторные занятия.

Лабораторные занятия - не предусмотрены

### 3.3.4 Примерная тематика курсовых работ (проектов)

Курсовые работы – не предусмотрены

### 3.4 Перечень учебно-методического обеспечения для самостоятельной работы обучающихся по дисциплине

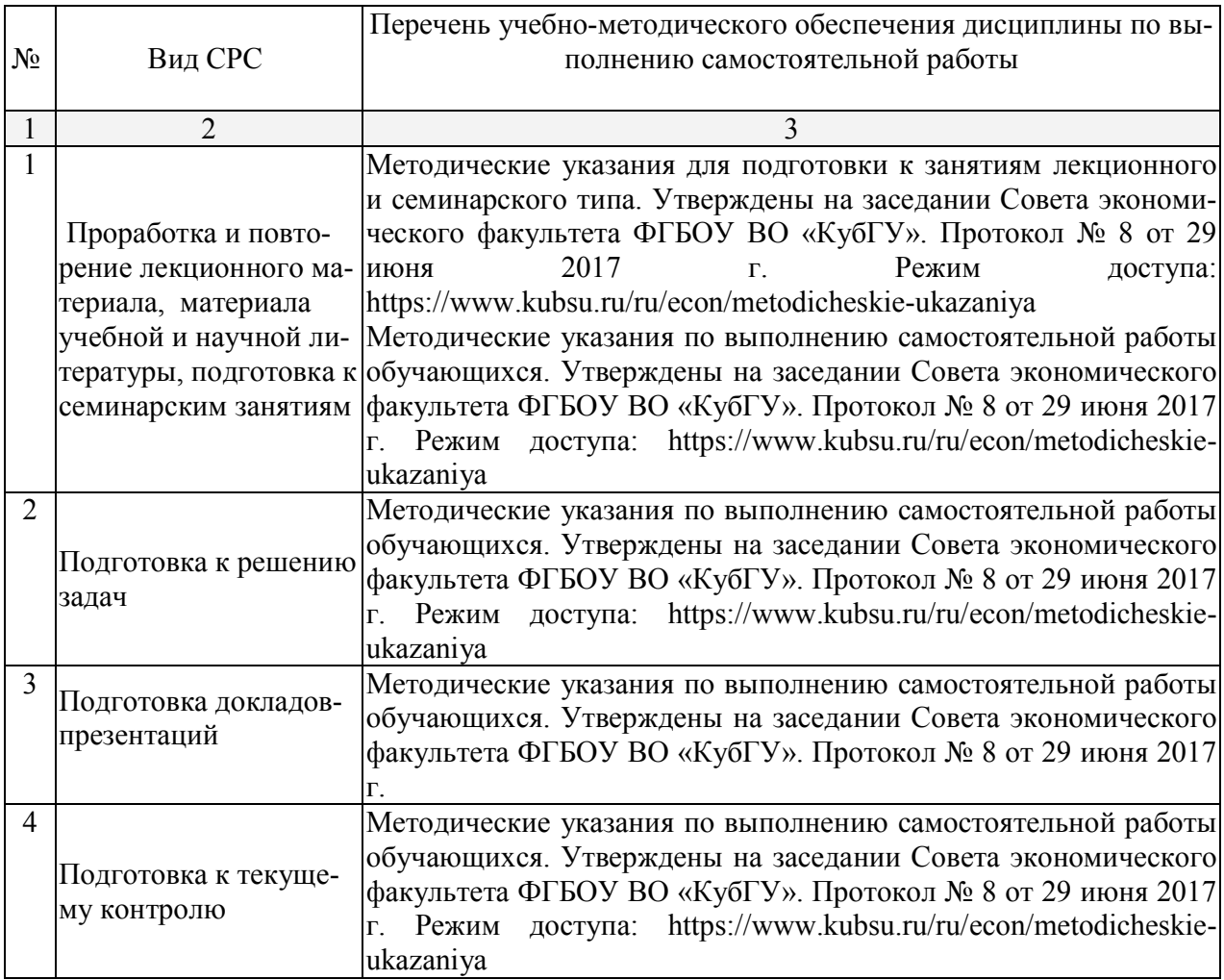

#### 4. Образовательные технологии

В процессе изучения дисциплины лекции, практические занятия, консультации являются основными формами обучения в рамках семинарской образовательной технологии.

В соответствии с требованиями ФГОС ВО реализация компетентностного подхода предусматривает использование в учебном процессе интерактивных занятий в форме разбора конкретных ситуаций, on-line поиска решения в сочетании с внеаудиторной работой с целью

формирования и развития требуемых компетенций обучающихся. При освоении дисциплины в учебном процессе используются также:

- работа по заданию в малых группах;
- доклады-презентации индивидуальных работ.

В рамках учебной дисциплины «Компьютерные технологии» предусмотрено выполнение заданий в on-line режиме с выходом в интернет, работа с базами данных курсовых работ и ВКР студентов.

Для лиц с ограниченными возможностями здоровья предусмотрена организация консультаций с использованием электронной почты.

### 5. Оценочные средства для текущего контроля успеваемости и промежуточной аттестании

### 5.1 Фонд оценочных средств для проведения текущего контроля

### 4.1.1. Примеры вопросов и заданий

- 1. Как подготовить редактор данных STATISTICA для ввода числовой таблицы Excel?
- 2. Каким образом осуществляется процедура занесения в исходный файл данных STATISTICA меток переменных?
- 3. Какие три типа шкал измерения переменных используются в STATISTICA и каким образом задается тип шкалы измерения переменной при формировании исходного файла ланных?
- 4. STATISTICA как инструмент преобразования информации в электронный вид.
- 5. Операции преобразования данных в STATISTICA
- 6. Технология работы с табличными данными в STATISTICA
- 7. Техники копирования данных из интернет-источников. Особенности копирования данных сайтов gks.ru, fedstat.ru, customs.ru в STATISTICA
- 8. Создание и вычисление новых переменных в STATISTICA.
- 9. Сохранение файлов данных в STATISTICA
- 10. Составление отчетов в STATISTICA
- 11. Почему при занесении в исходный файл данных STATISTICA ответов на многовариантные (безальтернативные) вопросы необходимо использовать дихотомическую кодировку данных?
- 12. Как экспортировать данные отчета STATISTICA в таблицу Excel?
- 13. Как отличаются друг от друга переменные, измеряемые по разным типам шкал, относительно возможности произведения арифметических операций и расчета статистических показателей?
- 14. Какие методы статистического анализа основываются на сравнении средних величин?
- 15. Как звучит исходная (нулевая) гипотеза, проверяемая в ходе сравнения средних величин, и при помощи какого показателя определяется ее верность?
- 16. Каковы цели проведения и возможности применения результатов Т-тестов и дисперсионного анализа?
- 17. Какие требования предъявляются к переменным, участвующим в проведении Т-тестов и дисперсионного анализа, относительно типов шкал измерения переменных?
- 18. Для чего проводится тест Ливина и как его результаты используются при интерпретации результатов Т-теста?
- 19. Для чего и каким образом производится проверка практической значимости исходных данных однофакторного дисперсионного анализа?
- 20. Как влияют результаты теста Ливина на ход проведения однофакторного дисперсионного анализа?
- 21. Назовите цели проведения и возможности использования результатов регрессионного анализа.
- 22. Какие требования предъявляются к переменным, участвующим в проведении регрессионного анализа, в отношении типов шкал измерения?
- 23. Как выглядит математическое описание регрессионной модели для простой линейной регрессии?
- 24. Что характеризуют коэффициент детерминации и коэффициент R-квадрат, рассчитываемые при проведении регрессионного анализа?
- 25. Составление отчетов в STATISTICA
- 26. Разработка форм анкет для обработки в STATISTICA
- 27. Разработка форм опросных листов для обработки в STATISTICA
- 28. Разработка форм листов наблюдения для обработки в STATISTICA
- 29. Разработка форм ввода данных маркетингового исследования
- 30. Разработка форм отчета по полям базы данных в STATISTICA
- 31. Анализ баз данных курсовых работ и ВКР по индивидуальным планам студентов
- 32. Сведения о крупнейших иностранных компаниях в РФ по данным forbes.ru приведены в таблице.

Таблица - ТОП 50 Крупнейших иностранных компаний в РФ

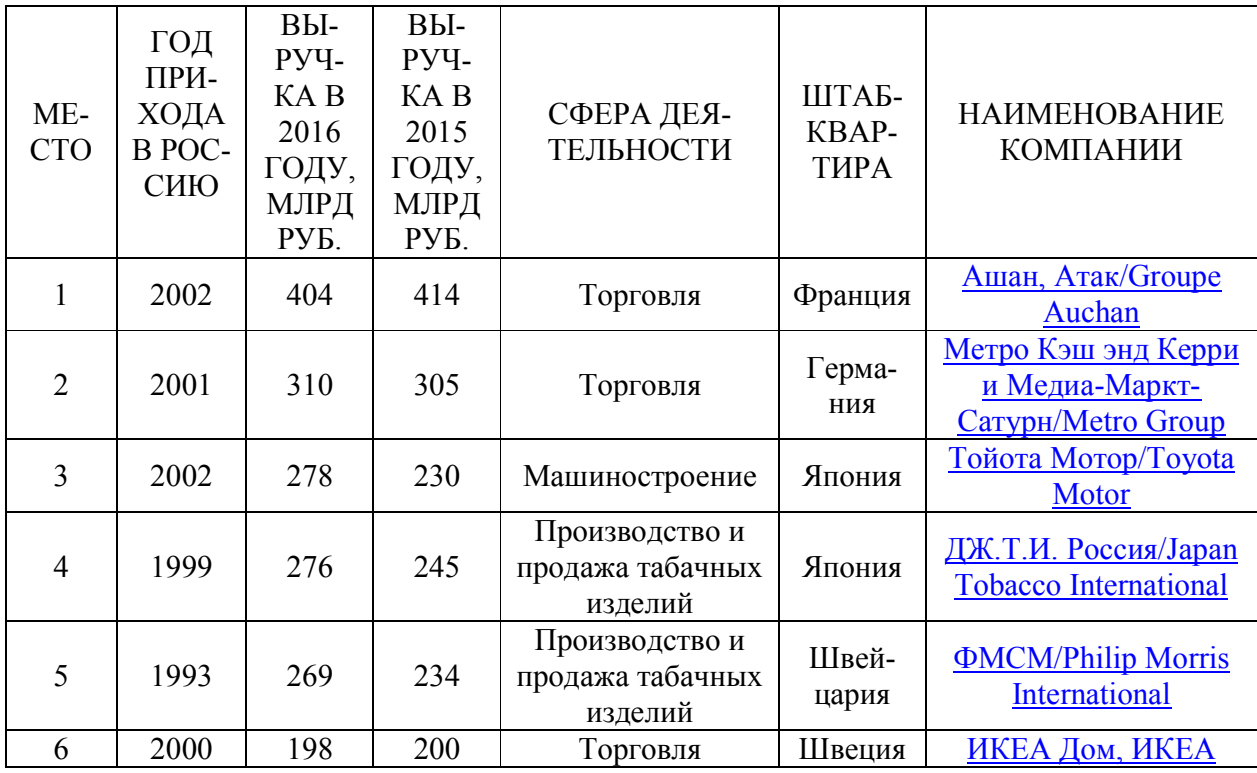

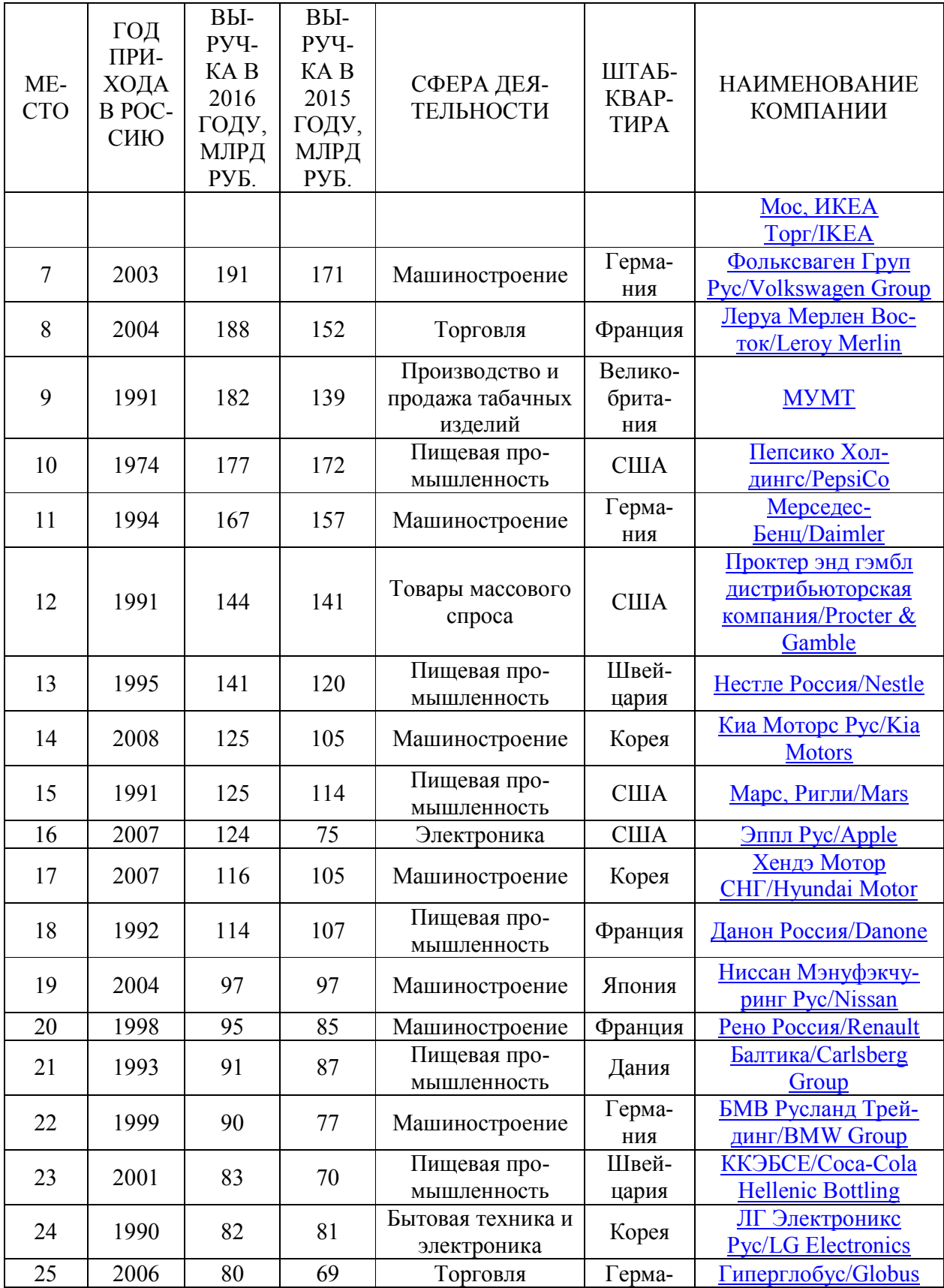

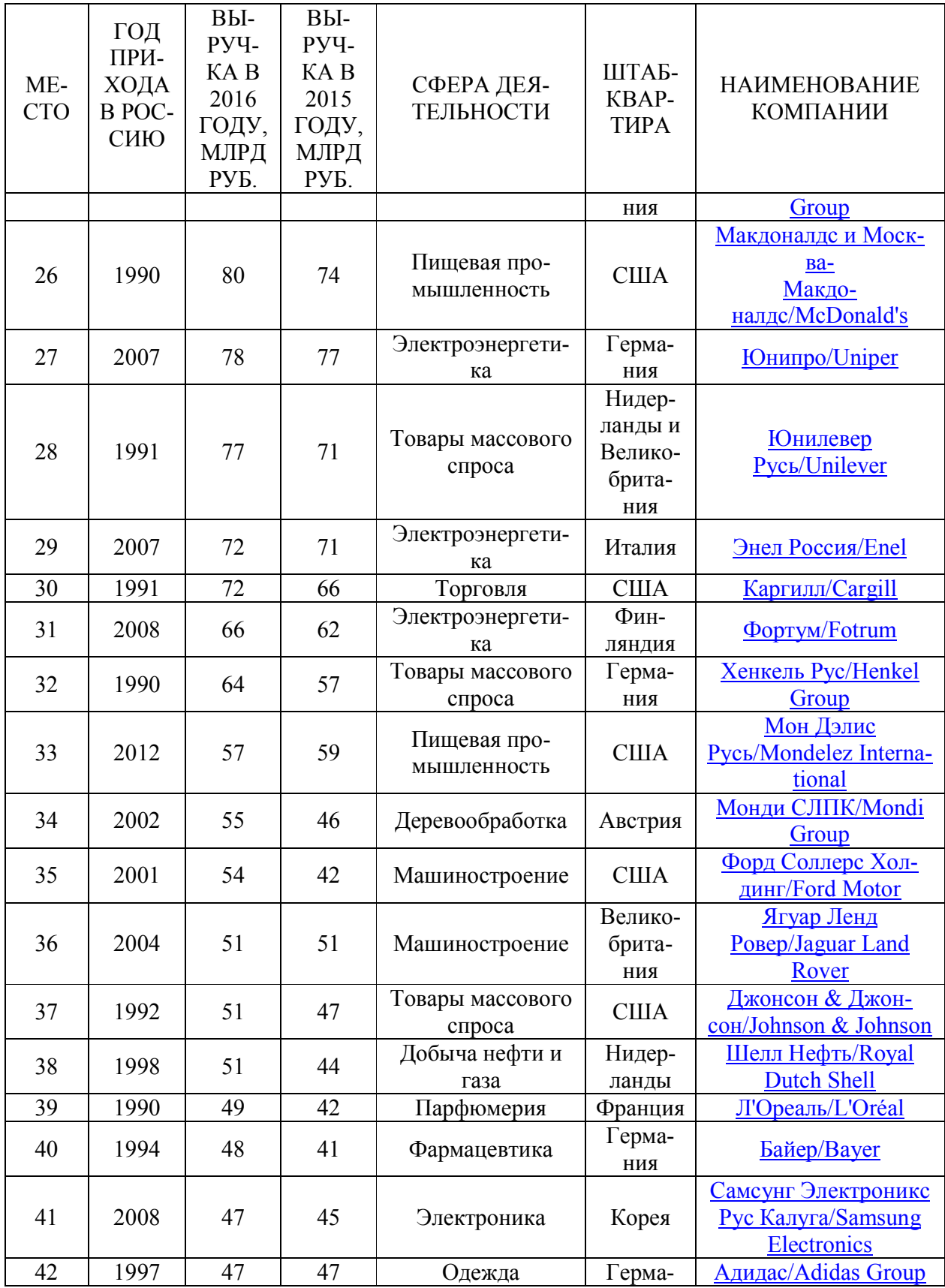

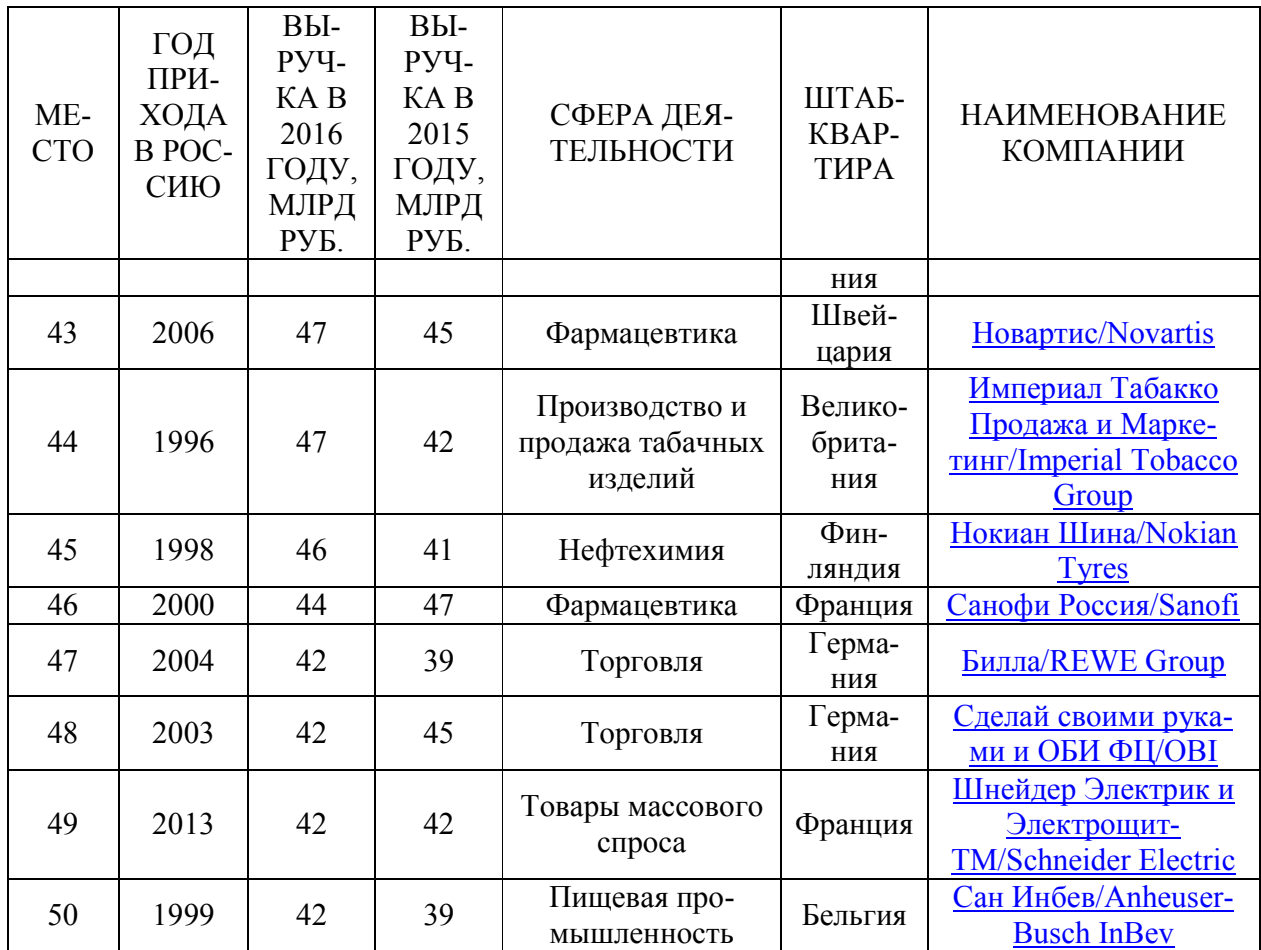

# Требуется:

- 1) проверить наличие регрессионной связи выручки и времени работы компаний в России;
- 2) выполнить кластерный анализ сфер деятельности по суммарной выручке
- 3) выполнить кластерный анализ стран по суммарной выручке
- 33. Сведения о продажах 25 популярных марок автомобилей в России по данным avtostat.ru приведены в таблице:

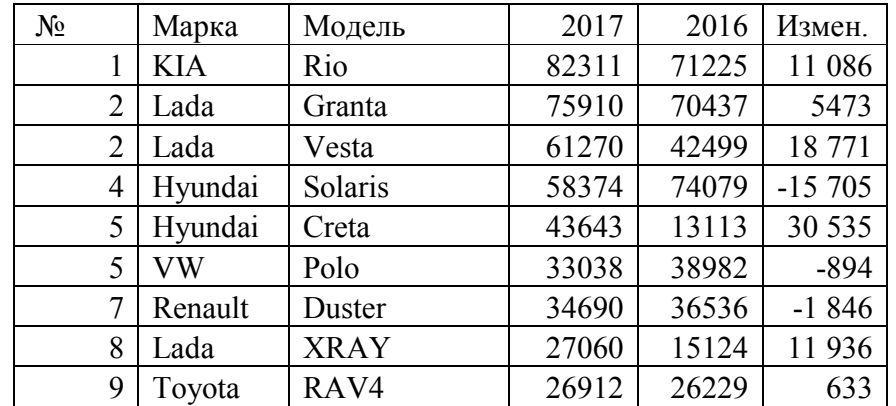

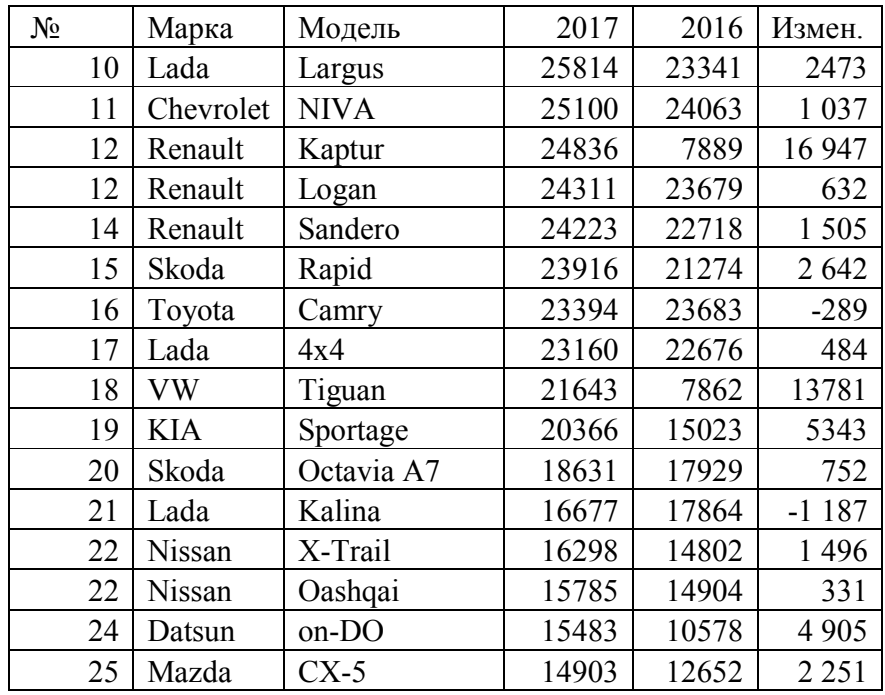

Какие виды анализа дадут полезную информацию для заявки автосалона на поставки в следующем году?

### 5.1.2. Проектные задания

Магистранты выполняют проектные задания по сбору, обработке, анализу и предоставлению данных с целью составления аналитического отчета по маркетинговым исследованиям на базовом предприятии по теме диссертации.

Для разработки проекта рекомендуется следующая последовательность действий:

1. Определение проблемы, целей, задач, поисковых вопросов и гипотез исследо-

вания.

дели.

2. Выбор методов сбора данных, разработка шкал и форм опроса.

3. Формирование базы данных собранной информации в STATISTICA: кодировка, определение переменных, ввод данных.

- 4. Тесты для проверки гипотез.<br>5. Анализ (не менее лвух вилов)
- 5. Анализ (не менее двух видов):
	- i. дисперсионный анализ данных в STATISTICA, анализ различий;
	- ii. корреляционный и регрессионный анализ данных;
	- iii. факторный анализ и выявление корреляционной зависимости между переменными;
	- iv. кластерный, дискриминантный анализ данных на базе STATISTICA.

6. Определение точности прогнозов на основе построенной дискриминантной мо-

7. Выводы и рекомендации на основе графического представления и интерпретация данных.

8. Подготовка презентации.

Защита проекта происходит в виде презентации на практическом занятии. Каждый проект реализуется индивидуально или группой по два-три человека с распределением сфер ответственности между членами группы.

### 6. Учебно-методическое обеспечение дисциплины

### 6.1. Основная литература

- 1. Дайитбегов Д. М. Компьютерные технологии анализа данных в эконометрике: Монография / Д.М. Дайитбегов. - 3-e изд., испр. и доп. - М.: Вузовский учебник: НИЦ Инфра-М, 2013. - XIV, 587 с. Библиотека КубГУ, режим доступа: http://znanium.com/catalog/product/365692
- 2. Лемешко Б. Ю. Статистический анализ данных, моделирование и исследование вероятностных закономерностей. Компьютерный подход / Б.Ю. Лемешко, С.Б. Лемешко, С.Н. Постовалов и др. - М.: НИЦ ИНФРА-М, 2015. - 890 с. Библиотека КубГУ, режим доступа: http://znanium.com/catalog/product/515227
- 3. Моосмюллер, Гертруда. Маркетинговые исследования с SPSS [Текст] : учебное пособие для студентов вузов / Г. Моосмюллер, Н. Н. Ребик . - 2-е изд. - М. : ИНФРА-М, 2012. - 199 с. : ил. - (Высшее образование ). - Библиогр. : с. 194. - ISBN 9785160042404 : 157.50. *У29я7 - М 779 (15 экз).*

### 6.2. Дополнительная литература

- 4. Боровиков В.П. Популярное введение в современный анализ данных в системе STATISTICA: Учебное пособие для вузов / В.П. Боровиков. - М.: Гор. линия-Телеком, 2013. - 288 с.: ил.; Библиотека КубГУ, режим доступа: http://znanium.com/catalog/product/425084
- 5. Григорьев А.А. Методы и алгоритмы обработки данных : учеб. пособие / А.А. Григорьев. — М. : ИНФРА-М, 2018. — 256 с. http://znanium.com/catalog/product/922736
- 6. Информационные системы предприятия: Учебное пособие / Варфоломеева А. О., Коряковский А. В., Романов В. П. - М.: НИЦ ИНФРА-М, 2016. - 283 с. http://znanium.com/catalog/product/536732
- 7. Крянев А.В. Эконометрика (продвинутый уровень): Конспект лекций / Крянев А.В. М.:КУРС, НИЦ ИНФРА-М, 2017. - 62 с. Библиотека КубГУ, режим доступа: http://znanium.com/catalog/product/767248
- 8. Моосмюллер, Г. Маркетинговые исследования с SPSS [Электронный ресурс] : учебное пособие / Г. Моосмюллер, Н. Н. Ребик. - 2-е изд. - М. : ИНФРА-М, 2011. - 200 с. http://znanium.com/catalog.php?bookinfo=257371.
- 9. Наследов, Андрей Дмитриевич. SPSS 19: профессиональный статистический анализ данных [Текст] / А. Наследов. - СПб. [и др.] : Питер, 2011. - 399 с. : ил. - Библиогр. : с. 398-399. - ISBN 9785459003444 : 455.63. *З - Н 314* (4 экз. Библиотека КубГУ)
- 10. Плохотников К.Э. Основы эконометрики в пакете STATISTICA: Учебное пособие / Плохотников К.Э. - М.:Вузовский учебник, 2018. - 298 с. (Переплёт) ISBN 978-5-9558-0114-8 Библиотека КубГУ, режим доступа: http://znanium.com/catalog/product/914118
- 11. Черников Б. В. Информационные технологии управления : учебник / Б.В. Черников. 2-е изд., перераб. и доп. — М. : ИД «ФОРУМ» : ИНФРА-М, 2018. — 368 с. http://znanium.com/catalog/product/954481

### 6.3. Периодические издания и интернет-ресурсы

- $1.$ http://protein.bio.msu.ru/ $\sim$ akula/Podr2 $\sim$ 1.htm - STADIA 8.0. Программа отечественной разработки с 20-и летней историей. Включает в себя все необходимые статистические функции.
- $\overline{2}$ - Российский офис компании http://www.predictivesolutions.ru/ **SPSS** SPSS (Statistical Package for Social Science). Самый часто используемый пакет статистической обработки данных с более чем 30-и летней историей.
- 3. http://www.stata.com - STATA. Профессиональный статистический программный пакет с data-management system. Один из самых популярных в образовательных и научных учреждениях США наряду с SPSS.
- $\overline{4}$ . http://www.statsoft.com - STATISTICA. Производителем программы является фирма StatSoft Inc. (США) которая выпускает статистические приложения, начиная с 1985 года. STATISTICA включает большое количество методов статистического анализа
- $\overline{5}$ . Задачи статистики в пакете SPSS :http://www.SPSS.ru/
- Консалтинг IBM http://www.SPSS.ru/atwork/ 6
- $7<sup>7</sup>$ Руководство пользователя IBM http://www.gradient-alfa.ru/MMT/IBM STATISTICA Statistics Core System Users Guide.pdf
- 8. **STATISTICA** 23 Инструкция  $\Pi$ <sup>O</sup> установке http://www.bf.pstu.ru/files/instruction%20STATISTICA.pdf

Уже вышли новые...

### 7. Методические указания для обучающихся по освоению дисциплины

Программа дисциплины «Информационные технологии в профессиональной деятельности» включает лекционный материал, практические занятия и задания к самостоятельной работе. В самостоятельную работу студента входит освоение теоретического материала с использованием лекций и рекомендованной литературы, подготовка тематических презентаций, выполнение практических и тестовых заданий.

#### Форма итогового контроля - экзамен

Закрепление полученных теоретических знаний осуществляется на лекциях и практических занятиях. Цели занятий:

расширение и углубление знаний по курсу;

закрепление знаний и умения пользоваться STATISTICA для преобразования и анализа баз данных;

формирование навыков анализа информации.

Все это позволит студенту приобретать с помощью информационных технологий и использовать в практической деятельности новые знания, оценивать эффективность инновационных технологий профессиональной деятельности (коммерческой, или маркетинговой, или рекламной, или логистической, или товароведной), самостоятельно обрабатывать, интегрировать и представлять результаты научноисследовательских работ.

Практические занятия позволяют обобщить изученный материал, получить результат анализируемой ситуации, решить задачу.

Оценочные средства для контроля успеваемости и результатов освоения учебной дисциплины

#### *а) для текущей успеваемости:*

- вопросы для подготовки к практическим занятиям (прилагаются)

-доклады презентации (тема определяется совместно с преподавателем по траектории подготовки студента);

#### *б) для промежуточной аттестации:*

- задания для подготовки к зачету (тип и содержание задания определяются совместно с преподавателем по траектории подготовки студента).

Подготовка доклада-презентации базируется на подборе, изучении, обобщении и анализе информации из различных источников с использованием современных технологий. Результатом данного вида работы является публичная презентация с использованием программы Power Point. Предусматривается обсуждение презентации, описание и фиксация источников информации, совместная разработка формы хранения и использования полученной информации.

Основным видом изучения курса «Информационные технологии в профессиональной деятельности» является самостоятельная работа студентов с учебной, научной, рекомендуемой преподавателем литературой, и интернет источниками статистической, маркетинговой информацией.

Цель самостоятельной работы:

- систематизация и закрепления получения теоретических знаний и умений;
- формирования умений и навыков анализа информации в STATISTICA;
- развития познавательных способностей и активности студентов;

- формирования самостоятельного мышления, способности к саморазвитию, самосовершенствованию;

- формирования убежденности, способности реализовать себя.

Самостоятельная работа студентов в процессе освоения дисциплины включает в себя:

- изучение основной и дополнительной литературы по курсу;
- изучение материалов периодической печати, Интернет-ресурсов;
- выполнение индивидуальных (в малых группах) заданий

Общие рекомендации по осуществлению самостоятельной работы представлены в методических указаниях, которые составлены в соответствии с требованиями Федеральных государственных образовательных стандартов высшего образования по 27 и 38 УГСН. Утверждены на заседании Совета экономического факультета ФГБОУ ВО «КубГУ». Протокол № 8 от 29 июня 2017 г. Предназначены для студентов экономического факультета всех специальностей и направлений подготовки. Режим доступа: https://www.kubsu.ru/ru/econ/metodicheskie-ukazaniya.

Для успешного освоения дисциплины инвалидами и лицами с ограниченными возможностями здоровья большое значение имеет индивидуальная учебная работа (консультации) – дополнительное разъяснение учебного материала.

Индивидуальные консультации по предмету и использование электронной информационно-образовательной среды КубГУ, являются важным фактором, способствующим индивидуализации обучения и установлению воспитательного контакта между преподавателем и обучающимся инвалидом или лицом с ограниченными возможностями здоровья.

### 8. Перечень информационных технологий, используемых при осуществлении образовательного процесса по дисциплине

### 8.1. Перечень информационных технологий

1. Среда Модульного Динамического Обучения КубГУ http://moodle.kubsu.ru (подготовка материала) 2. Электронная библиотека КубГу http://212.192.134.46/MegaPro/Web

### 8.2. Перечень необходимого программного обеспечения.

- 1. Windows
- 2. Microsoft Office
- 3. STATISTICA

### 8.3. Перечень информационных справочных систем

Электронная библиотечная система (ЭБС) «Университетская библиотека ONLINE» (http://www.biblioclub.ru)

Электронная библиотечная система издательства «Лань» (https://e.lanbook.com) Электронная библиотечная система «Юрайт» (http://www.biblio-online.ru)

Электронная библиотечная система «ZNANIUM.COM» (https://znanium.com)

Электронно-библиотечная система (ЭБС) BOOK.ru (http://www.book.ru)

Электронная библиотечная система eLIBRARY.RU (http://www.elibrary.ru)

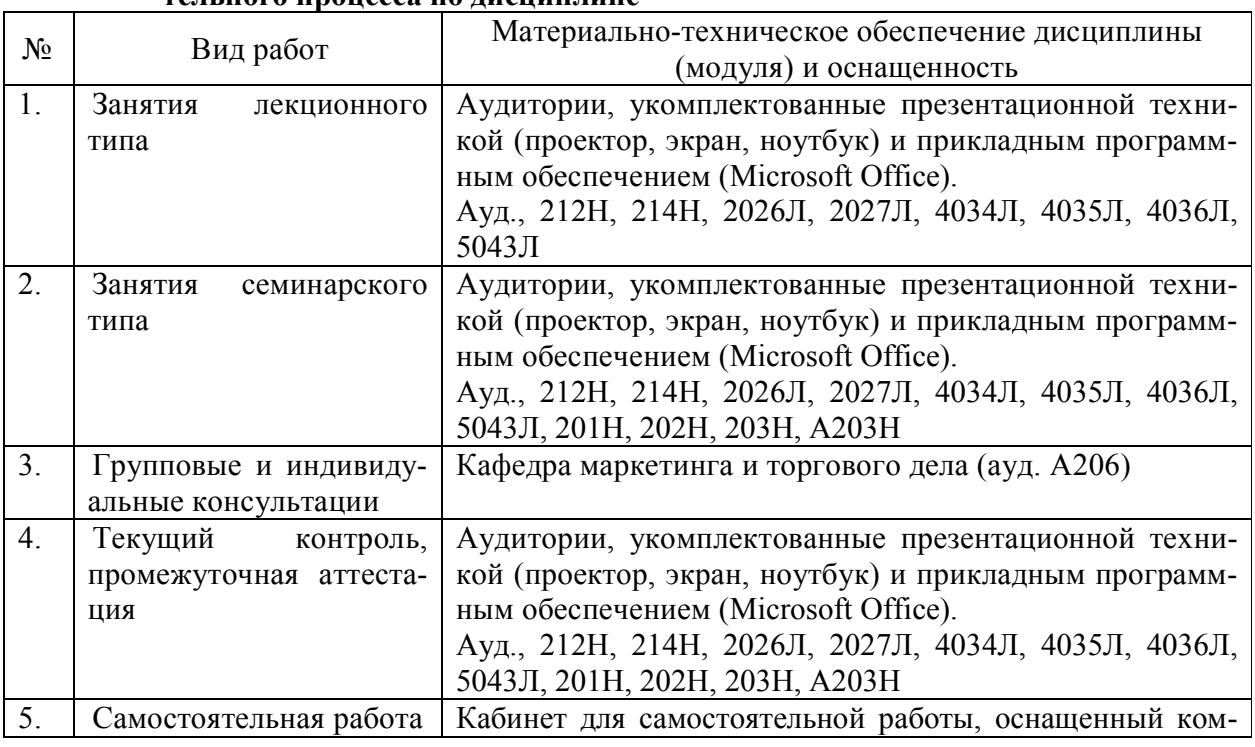

#### 9. Материально-техническая база, необходимая для осуществления образовательного процесса по дисциплине

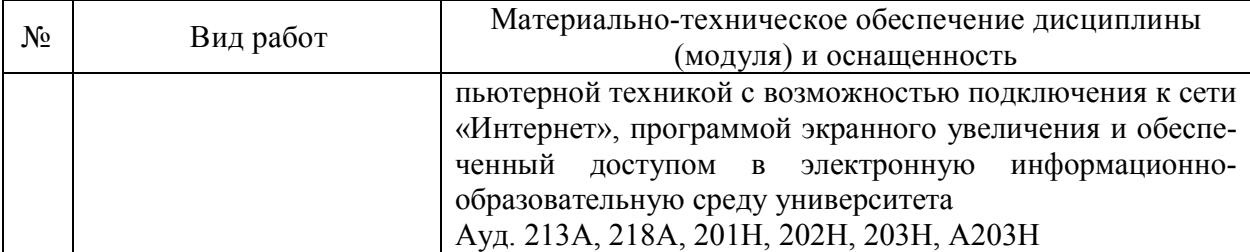

### 10. Современные профессиональные базы данных и информационные справочные системы

В процессе изучения дисциплины используются современные профессиональные базы данных, информационные справочные и поисковые системы, находящиеся в режиме свободного доступа. Перечень профессиональных баз данных, информационных справочных и поисковых систем ежегодно обновляется.

Перечень профессиональных баз данных, информационных справочных и поисковых систем, используемых в процессе преподавания дисциплины

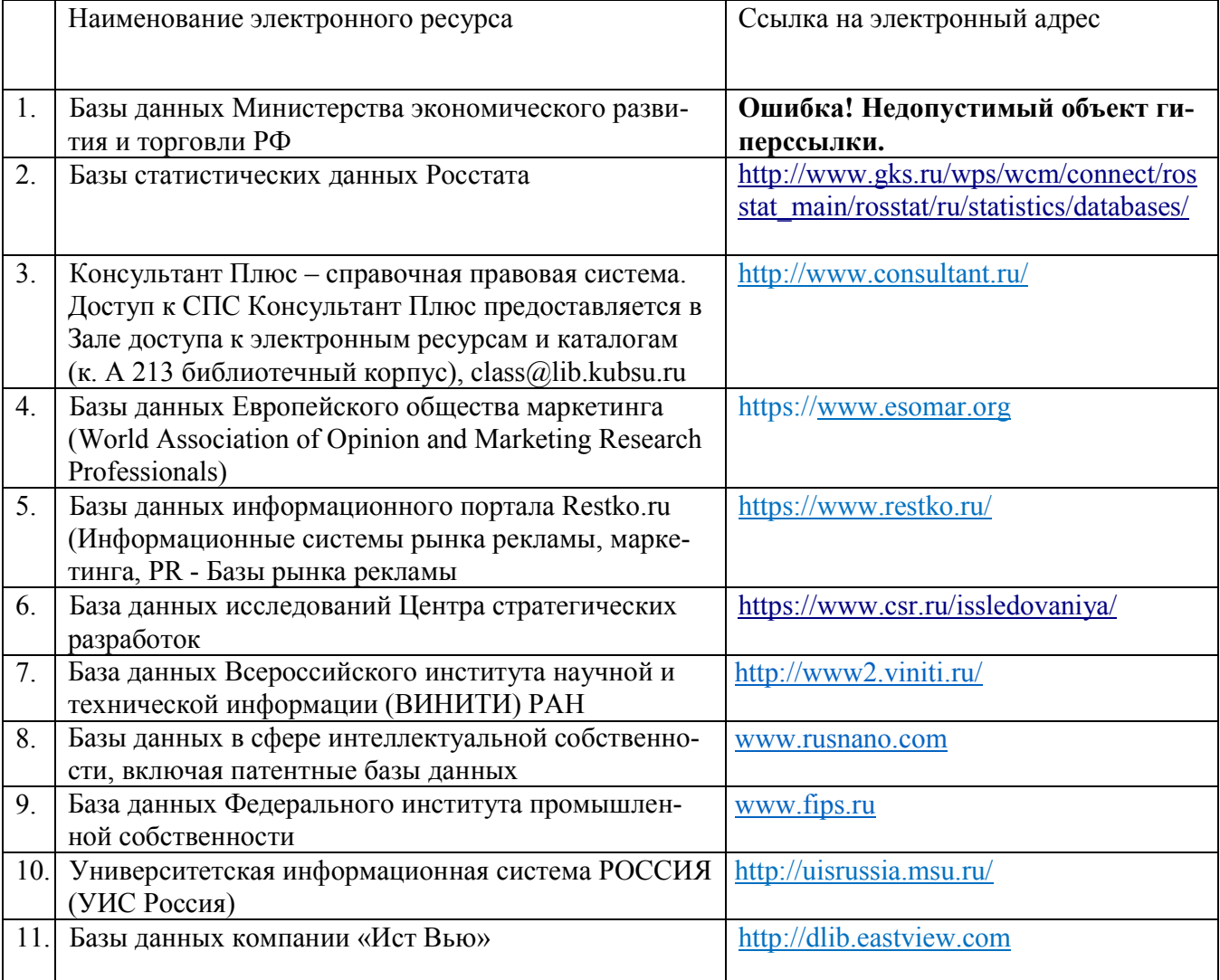